# **ROAD TO IELTS**

**IELTS** preparation and practice

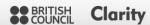

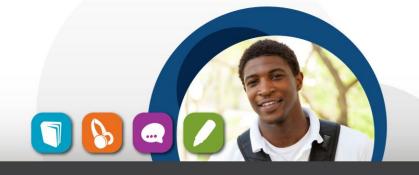

**Teacher support** 

### **Getting to know Road to IELTS**

Before you use a new program with your students, it is essential that you know both the contents and the way the program works. Try this short exercise which has been designed to help teachers get to know Road to IELTS.

#### First look at the functionality.

 How do you start Road to IELTS on the computers in your institution? Provide instructions for students.

For example: 'Log in to the school website and click on the link on the academic skills page.' Or, 'Click on the icon on the Desktop.' Obviously, it is important to be able to direct learners clearly and accurately.

2. How do you move from one skill (e.g. Reading) to another (e.g. Writing)?

By clicking on the icons in the circle on the left of the main screen

3. What can students learn from the Starting out section? In what formats is it presented?

Students will learn about the IELTS question types and will read hints and tips for the different parts of the test. The Starting out section is available as an eBook and as a PDF download.

4. How many videos are there in the Advice and tutorials section of each skill?

Listening – 1; Speaking – 6; Reading – 1; Writing - 5

5. Where can you find the interactive practice activities in Road to IELTS?

These are in the Practice zone section for each skill.

6. Where do you click to find out how much of Road to IELTS you have completed?

Click on the My Progress tab at the top of the screen. This will give you an overview of your activities in each skill area, a breakdown of all Practice zone activities and an analysis of your performance.

7. Which skill area does NOT have downloadable test practice material?

Speaking. All the others have downloadable, printable mock tests.

#### Now investigate the content.

8. What is the final test tip on page 14 of the Reading eBook?

"Think about skipping difficult questions and coming back to them later."

9. In the Listening section, Roxanne gives "IELTS Listening Advice". What is her first piece of advice?

"Read the instructions."

www.ClarityEnglish.com

## **ROAD TO IELTS**

**IELTS** preparation and practice

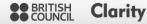

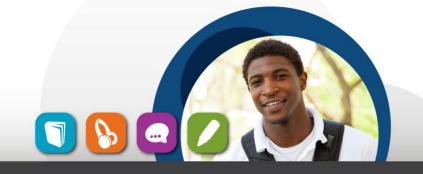

#### **Teacher support**

**10.** In the Speaking Practice zone, Set 1, four candidates speak on the same topic from Phase 1 on the test. What do they talk about?

Their home town

11. In the Listening Practice zone, Set 12, what is Jane's work telephone number?

7620 0685

12. In the Test practice section, how do you access the audio for the Listening tests?

Click on the icon with the headphones next to each of the test download buttons.

**13.** Where can you find transcripts of the Practice test audio in the Test practice section?

The transcripts are in the answer key for each Practice test.

14. How will you use Road to IELTS with your students? Make notes.

This is a useful prompt for teachers to discuss the practical integration of Road to IELTS into the wider curriculum.

www.ClarityEnglish.com